# Image Constructor 20

Marco T. Morazán

 Creating Web-based Laboratories C.C. Ko,Ben M. Chen,Jianping Chen,2006-04-18 Covers the transmission of real-time video and audio for internet experimentation. Provides detailed descriptions of how the various hardware and software systems can be seamlessly integrated for a complete internet remote experimentation system. Contains examples of real working experiments that are currently running.

 Introduction to Java Programming, Comprehensive Version 2014-2015 Harry Hariom Choudhary,2014-01-15 Made Java Skills Easy !! @\_@ \_\_\_\_\_\_\_\_\_\_\_\_\_\_\_\_\_\_\_\_\_\_\_ Introduction to Java Programming, Comprehensive Version (8Th & 10th Best Selling Edition) Easy Standard Special Beginner's To Expert Edition for Students and IT Professional's 2014. This Java Book is One of worlds Best Java Book, Author teaches concepts of problem-solving and object-oriented programming using a fundamentals-first approach. Beginning programmers learn critical problem-solving techniques then move on to grasp the key concepts of object-oriented, GUI programming, advanced GUI and Web programming using Java. Regardless of major, students will be able to grasp concepts of problem-solving and programming — thanks to Authors' fundamentals-first approach, students learn critical problem solving skills and core constructs before object-oriented programming. Authors' approach has been extended to application-rich programming examples, which go beyond the traditional math-based problems found in most texts. Students are introduced to topics like control statements, methods, and arrays before learning to create classes. Later chapters introduce advanced topics including graphical user interface, exception handling, I/O, and data structures. Small, simple examples demonstrate concepts and

techniques while longer examples are presented in case studies with overall discussions and thorough line-by-line explanations. Increased data structures chapters make the Tenth Edition ideal for a full course on data structures. BRIEF CONTENTS- ============= 1. Introduction to Computers, Programs, and Java-1 2. Elementary Programming -23 3. Selections-71 4. Loops-115 5. Methods-155 6. Single-Dimensional Arrays-197 7. Multidimensional Arrays-235 8. Objects and Classes-263 9. Strings and Text-I/O 301 10. Thinking in Objects-343 11. Inheritance and Polymorphism-373 12. GUI Basics-405 13. Exception Handling-431 14. Abstract Classes and Interfaces-457 15. Graphics-497 16. Event-Driven Programming-533 17. Creating Graphical User Interfaces-571 18. Applets and Multimedia-613 19. Binary I/O-649 20. Recursion-677 APPENDIXES A. Java Keywords-707 B. The ASCII Character Set-710 C. Operator Precedence Chart-712 D. Java Modifiers-714 E. Special Floating-Point Values-716 F. Number Systems-717

 Digital Image Processing Wilhelm Burger,Mark J. Burge,2016-03-25 This revised and expanded new edition of an internationally successful classic presents an accessible introduction to the key methods in digital image processing for both practitioners and teachers. Emphasis is placed on practical application, presenting precise algorithmic descriptions in an unusually high level of detail, while highlighting direct connections between the mathematical foundations and concrete implementation. The text is supported by practical examples and carefully constructed chapter-ending exercises drawn from the authors' years of teaching experience, including easily adaptable Java code and completely worked out examples. Source code, test images and additional instructor materials are also provided at an associated website. Digital Image Processing is the definitive

textbook for students, researchers, and professionals in search of critical analysis and modern implementations of the most important algorithms in the field, and is also eminently suitable for self-study.

 OpenCV with Python Blueprints Michael Beyeler,2015-10-19 Design and develop advanced computer vision projects using OpenCV with Python About This Book Program advanced computer vision applications in Python using different features of the OpenCV library Practical end-to-end project covering an important computer vision problem All projects in the book include a step-by-step guide to create computer vision applications Who This Book Is For This book is for intermediate users of OpenCV who aim to master their skills by developing advanced practical applications. Readers are expected to be familiar with OpenCV's concepts and Python libraries. Basic knowledge of Python programming is expected and assumed. What You Will Learn Generate real-time visual effects using different filters and image manipulation techniques such as dodging and burning Recognize hand gestures in real time and perform handshape analysis based on the output of a Microsoft Kinect sensor Learn feature extraction and feature matching for tracking arbitrary objects of interest Reconstruct a 3D real-world scene from 2D camera motion and common camera reprojection techniques Track visually salient objects by searching for and focusing on important regions of an image Detect faces using a cascade classifier and recognize emotional expressions in human faces using multi-layer peceptrons (MLPs) Recognize street signs using a multi-class adaptation of support vector machines (SVMs) Strengthen your OpenCV2 skills and learn how to use new OpenCV3 features In Detail OpenCV is a native cross platform C++ Library for computer vision, machine learning, and image processing. It is increasingly being adopted in Python for

development. OpenCV has C++/C, Python, and Java interfaces with support for Windows, Linux, Mac, iOS, and Android. Developers using OpenCV build applications to process visual data; this can include live streaming data from a device like a camera, such as photographs or videos. OpenCV offers extensive libraries with over 500 functions This book demonstrates how to develop a series of intermediate to advanced projects using OpenCV and Python, rather than teaching the core concepts of OpenCV in theoretical lessons. Instead, the working projects developed in this book teach the reader how to apply their theoretical knowledge to topics such as image manipulation, augmented reality, object tracking, 3D scene reconstruction, statistical learning, and object categorization. By the end of this book, readers will be OpenCV experts whose newly gained experience allows them to develop their own advanced computer vision applications. Style and approach This book covers independent hands-on projects that teach important computer vision concepts like image processing and machine learning for OpenCV with multiple examples.

 An Interdisciplinary Introduction to Image Processing Steven L. Tanimoto,2012-04-27 Basic principles of image processing and programming explained without college-level mathematics. This book explores image processing from several perspectives: the creative, the theoretical (mainly mathematical), and the programmatical. It explains the basic principles of image processing, drawing on key concepts and techniques from mathematics, psychology of perception, computer science, and art, and introduces computer programming as a way to get more control over image processing operations. It does so without requiring college-level mathematics or prior programming experience. The content is supported by PixelMath, a freely available

software program that helps the reader understand images as both visual and mathematical objects. The first part of the book covers such topics as digital image representation, sampling, brightness and contrast, color models, geometric transformations, synthesizing images, stereograms, photomosaics, and fractals. The second part of the book introduces computer programming using an open-source version of the easy-to-learn Python language. It covers the basics of image analysis and pattern recognition, including edge detection, convolution, thresholding, contour representation, and K-nearestneighbor classification. A chapter on computational photography explores such subjects as high-dynamic-range imaging, autofocusing, and methods for automatically inpainting to fill gaps or remove unwanted objects in a scene. Applications described include the design and implementation of an image-based game. The PixelMath software provides a "transparent" view of digital images by allowing the user to view the RGB values of pixels by zooming in on an image. PixelMath provides three interfaces: the pixel calculator; the formula page, an advanced extension of the calculator; and the Python window.

 Transputer Applications and Systems '93 Reinhard Grebe,1993 Proceedings -- Parallel Computing.

 Python in Practice Mark Summerfield,2013-08-20 Winner of the 2014 Jolt Award for Best Book "Whether you are an experienced programmer or are starting your career, Python in Practice is full of valuable advice and example to help you improve your craft by thinking about problems from different perspectives, introducing tools, and detailing techniques to create more effective solutions." —Doug Hellmann, Senior Developer, DreamHost If you're an experienced Python programmer, Python in Practice will help you

improve the quality, reliability, speed, maintainability, and usability of all your Python programs. Mark Summerfield focuses on four key themes: design patterns for coding elegance, faster processing through concurrency and compiled Python (Cython), high-level networking, and graphics. He identifies well-proven design patterns that are useful in Python, illuminates them with expert-quality code, and explains why some object-oriented design patterns are irrelevant to Python. He also explodes several counterproductive myths about Python programming—showing, for example, how Python can take full advantage of multicore hardware. All examples, including three complete case studies, have been tested with Python 3.3 (and, where possible, Python 3.2 and 3.1) and crafted to maintain compatibility with future Python 3.x versions. All code has been tested on Linux, and most code has also been tested on OS X and Windows. All code may be downloaded at www.qtrac.eu/pipbook.html. Coverage includes Leveraging Python's most effective creational, structural, and behavioral design patterns Supporting concurrency with Python's multiprocessing, threading, and concurrent.futures modules Avoiding concurrency problems using thread-safe queues and futures rather than fragile locks Simplifying networking with high-level modules, including xmlrpclib and RPyC Accelerating Python code with Cython, C-based Python modules, profiling, and other techniques Creating modern-looking GUI applications with Tkinter Leveraging today's powerful graphics hardware via the OpenGL API using pyglet and PyOpenGL

 Platinum Edition Using XHTML, XML and Java 2 Eric Ladd,2001 For courses on web development that focus on more than one application. Platinum Edition Using XHTML, XML & Java 2 is a complete Web programming reference guide that covers each of the

technologies and shows how they can work together. It teaches students the features and benefits of each technology. The coverage includes XHTML, XML, JavaScript, Dynamic HTML, CGI Programming with Perl, Server-Side Programming with ASP, ColdFusion and PHP, and Java 2. It also shows the value in combining technologies to create more powerful Web solutions.

 Programming with Java Radhika S. Grover,2013 This 14-chapter introduction to programming with Java at the CS-1 level, uses multimedia-based programs as a means of instruction. Multimedia is a combination of various media such as text, audio, video, images, graphics and animation. With this book, students will learn Java using programs that draw graphics and images, perform animation, read and play music files, display video, and more. This text uses clear explanations and illustrations, and does not require prior programming experience, knowledge of graphics, or other media API's.Progamming with Java: A Multimedia Approach covers topics such as variables, data types, literals, operators, creating objects, Java 2D classes, userdefined classes, inheritance, interfaces, exception handling, GUI programming, generics and collections, and multithreaded programming. It also provides introductions to arrays and the scanner class.TuringsCraft CodeLab access is available for adopting professors. Custom CodeLab: CodeLab is a web-based interactive programming exercise service that has been customized to accompany this text. It provides numerous short exercises, each focused on a particular programming idea or language construct. The student types in code and the system immediately judges its correctness, offering hints when the submission is incorrect.

 Image Processing Masterclass with Python Sandipan Dey,2021-03-10 Over 50 problems solved with classical algorithms + ML / DL models KEY FEATURESÊ \_ Problem-driven approach to practice image processing. $\hat{E}$   $\hat{F}$  Practical usage of popular Python libraries: Numpy, Scipy, scikit-image, PIL and SimpleITK. \_ End-toend demonstration of popular facial image processing challenges using MTCNN and MicrosoftÕs Cognitive Vision APIs. Ê DESCRIPTIONÊ This book starts with basic Image Processing and manipulation problems and demonstrates how to solve them with popular Python libraries and modules. It then concentrates on problems based on Geometric image transformations and problems to be solved with Image hashing.Ê Next, the book focuses on solving problems based on Sampling, Convolution, Discrete Fourier transform, Frequency domain filtering and image restoration with deconvolution. It also aims at solving Image enhancement problems using differentÊ algorithms such as spatial filters and create a super resolution image using SRGAN. Finally, it explores popular facial image processing problems and solves them with Machine learning and Deep learning models using popular python ML / DL libraries. WHAT YOU WILL LEARNÊÊ  $\overline{\phantom{a}}$  Develop strong grip on the fundamentals of Image Processing and Image Manipulation. \_ Solve popular Image Processing problems using Machine Learning and Deep Learning models. \_ Working knowledge on Python libraries including numpy, scipyÊ and scikit-image. \_ Use popular Python Machine Learning packages such as scikit-learn, Keras and pytorch. \_ Live implementation of Facial Image Processing techniques such as Face Detection / Recognition / Parsing dlib and MTCNN. WHO THIS BOOK IS FORÊÊÊ This book is designed specially for computer vision users, machine learning engineers, image processing experts who are looking for solving modern image processing/computer vision challenges. TABLE OF CONTENTS 1. Chapter 1: Basic Image &

Video Processing 2. Chapter 2: More Image Transformation and Manipulation 3. Chapter 3: Sampling, Convolution and Discrete Fourier Transform 4. Chapter 4: Discrete Cosine / Wavelet Transform and Deconvolution 5. Chapter 5: Image Enhancement 6. Chapter 6: More Image Enhancement 7. Chapter 7: Facel Image Processing

 JavaScript & DHTML Cookbook Danny Goodman,2003-04-21 On numerous online forums for JavaScript and DHTML, the majority of questions begin with How do I...? This new Cookbook provides the answers. After reading thousands of forum threads over the years, author and scripting pioneer Danny Goodman has compiled a list of problems that frequently vex scripters of various experience levels. He has now applied state-of-the-art ECMA and W3C DOM standards and used best practices to create this extensive collection of practical recipes that can bring your web pages to life.The JavaScript & DHTML Cookbook is all about adding value to the content of a web page. The book focuses on practical and sensible applications of scripting, rather than flying images and gratuitous color changes. For every problem Goodman addresses, there's a solution or recipe--a focused piece of code that web developers can insert directly into their applications. Yet, rather than just cut-and-paste code, you also get explanations of how and why the code works, so you can learn to adapt the problem-solving techniques to your designs.The recipes range from simple tasks, such as manipulating strings and validating dates in JavaScript, to entire libraries that demonstrate complex tasks, such as cross-browser positioning of HTML elements and sorting tables. This book contains over 150 recipes on the following topics: Working with interactive forms and style sheets Presenting userfriendly page navigation Creating dynamic content Producing visual effects for stationary content Positioning HTML elements Managing

browser windows and multiple frames This book is the ideal companion to O'Reilly's JavaScript: The Definitive Guide and Dynamic HTML: The Definitive Reference. If you own either of these books, the JavaScript & DHTML Cookbook is a must.

 Principles of Digital Image Processing Wilhelm Burger,Mark J. Burge,2013-11-18 This textbook is the third of three volumes which provide a modern, algorithmic introduction to digital image processing, designed to be used both by learners desiring a firm foundation on which to build, and practitioners in search of critical analysis and concrete implementations of the most important techniques. This volume builds upon the introductory material presented in the first two volumes with additional key concepts and methods in image processing. Features: practical examples and carefully constructed chapter-ending exercises; real implementations, concise mathematical notation, and precise algorithmic descriptions designed for programmers and practitioners; easily adaptable Java code and completely worked-out examples for easy inclusion in existing applications; uses ImageJ; provides a supplementary website with the complete Java source code, test images, and corrections; additional presentation tools for instructors including a complete set of figures, tables, and mathematical elements.

 Digital Images and Art Libraries in the Twenty-First Century Susan Wyngaard,2013-04-03 Increase your knowledge of the digital technology that is essential for art librarianship today! Digital Images and Art Libraries in the Twenty-First Century is your key to cutting-edge discourse on digital image databases and art libraries. Just as early photographers tried to capture the world to make it accessible, now information professionals in art libraries and art museums are creating and sharing digital collections to make them broadly

accessible. This collection shares the experience and insight of art information managers who have taken advantage of digital technology to expand the coverage and scope of image collections and improve access to previously difficult-to-locate information. In Digital Images and Art Libraries in the Twenty-First Century you will learn stepby-step what goes into the planning and creation of these "digital global museums" and what advances are still being made in this rapidly evolving discipline. The pros and cons of these ventures are thoroughly examined, as experts take you through the theoretical and practical issues they have faced along the way. Digital Images and Art Libraries in the Twenty-First Century will help you gain a better understanding of: image censorship Web filters user expectations the comparative impact on the viewer of surrogate images versus artifacts databases as an in-class teaching and learning tool You can also read indepth about the existing digital image collections ArtSTOR and OhioLINK Digital Media Center (DMC) as well as the specific art library materials being considered for these collections. Find out what it takes to catalogue these materials and how the proliferation of digital images is changing the profession of art librarianship. Digital Images and Art Libraries in the Twenty-First Century is a thorough and highly specialized book suitable for expert librarians and visual resource curators, but its straightforward style also makes it suitable for beginners and students interested in library and information science programs.

 Object Oriented and Multicore Programming Anuradha A. Puntambekar,2020-12-01 This book covers the object oriented programming aspects using C++ programming. It focuses on developing the applications both at basic and moderate level. In this book there are number of illustrative programming examples that

help the students to understand the concepts. Starting from introduction to object oriented programming, handling of control statements using C++, arrays, objects and classes, this book moves gradually towards the concept of overloading, inheritance, Exception handling, and I/O operations. In the later part of this book, concept of multicore programming is discussed. This chapter also focuses on the operating system's role in multicore programming. Then in the next subsequent unit, the concept of processes, interface classes and predicates is discussed. Lastly, the creation and handling of threads, thread scheduling and priorities are illustrated with the help of simple and easy to understand programs. Then there is a discussion on how the communication and synchronization of concurrent tasks take place. This book doesn't just provide a collection of ready-made programs but teaching you the basics of object oriented programming through C++ and multicore programming quickly and painlessly.

 Refactoring Martin Fowler,2018-11-20 Martin Fowler's guide to reworking bad code into well-structured code Refactoring improves the design of existing code and enhances software maintainability, as well as making existing code easier to understand. Original Agile Manifesto signer and software development thought leader, Martin Fowler, provides a catalog of refactorings that explains why you should refactor; how to recognize code that needs refactoring; and how to actually do it successfully, no matter what language you use. Refactoring principles: understand the process and general principles of refactoring Code smells: recognize "bad smells" in code that signal opportunities to refactor Application improvement: quickly apply useful refactorings to make a program easier to comprehend and change Building tests: writing good tests increases a programmer's effectiveness Moving features: an important part of refactoring is

moving elements between contexts Data structures: a collection of refactorings to organize data, an important role in programs Conditional Logic: use refactorings to make conditional sections easier to understand APIs: modules and their functions are the building blocks of our software, and APIs are the joints that we use to plug them together Inheritance: it is both very useful and easy to misuse, and it's often hard to see the misuse until it's in the rear-view mirror- --refactorings can fix the misuse Examples are written in JavaScript, but you shouldn't find it difficult to adapt the refactorings to whatever language you are currently using as they look mostly the same in different languages. Whenever you read [Refactoring], it's time to read it again. And if you haven't read it yet, please do before writing another line of code. –David Heinemeier Hansson, Creator of Ruby on Rails, Founder & CTO at Basecamp "Any fool can write code that a computer can understand. Good programmers write code that humans can understand." –M. Fowler (1999)

#### PYTHON PROGRAMMING FOR BEGINNERS Mike

Kernell,2022-08-03 What is the point of learning Python if you're just starting out? What does Python have in store for you, exactly? Python is an object-oriented programming language that is high-level and has built-in data structures and dynamic semantics. It supports various programming paradigms, including structures, object-oriented programming, and functional programming, among others. Python provides several distinct modules and bundles, which enables program modularity and code reuse to be accomplished. This book is based on Mike Kernell's Python in Object-Oriented Programming. On the other hand, this book is not only a translation of those other works into Python. To adapt the material for this book, we have drastically altered the arrangement and substance of the book, as shown in the

following diagram: To use the Python capabilities, the code base has been completely rebuilt. In addition, it contains comprehensive Python codes. Each chapter in this book is designed to provide a pedagogical approach that begins with the fundamentals of Python programming and an introduction to object-oriented programming. New and improved examples assist beginners in putting theory into practice. In addition, we include core concepts like operator overloading, encapsulation, and polymorphism. The book's main body covers the most critical object-oriented principles employed in Python. Concluding with a discussion on the game programming projects. Python data structures and procedures, object-oriented programming, and sort algorithms are all taught in detail in this book without the need for you to spend a lot of time learning computer science theory as you would otherwise. If you're new to Python, this book is an excellent location to begin your learning process. Additionally, you'll get hands-on experience with Programming language game development projects throughout this course. When you blend work with play, you will be able to remember more of what you've learned in the long run. The book is a fantastic resource for those new to the topic of study. This book takes you by the hand and walks you through the process of learning to code in Python, covering topics such as: What is Python, and how does it work? Python Data Types Creating Interactive Projects File Handling in Python Gaming Projects in Python Object-Oriented Programming Data Structures Python Data Types ...and much more!! Designed as an ultimate guide, this book will serve as a comprehensive, step-by-step guidebook that will assist you in learning and experiencing Python in a relaxed and steady manner. So, hurry up and get your hands on a copy before they sell out completely!

 Animated Problem Solving Marco T. Morazán,2022-02-14 This textbook is about systematic problem solving and systematic reasoning using type-driven design. There are two problem solving techniques that are emphasized throughout the book: divide and conquer and iterative refinement. Divide and conquer is the process by which a large problem is broken into two or more smaller problems that are easier to solve and then the solutions for the smaller pieces are combined to create an answer to the problem. Iterative refinement is the process by which a solution to a problem is gradually made better–like the drafts of an essay. Mastering these techniques are essential to becoming a good problem solver and programmer. The book is divided in five parts. Part I focuses on the basics. It starts with how to write expressions and subsequently leads to decision making and functions as the basis for problem solving. Part II then introduces compound data of finite size, while Part III covers compound data of arbitrary size like e.g. lists, intervals, natural numbers, and binary trees. It also introduces structural recursion, a powerful data-processing strategy that uses divide and conquer to process data whose size is not fixed. Next, Part IV delves into abstraction and shows how to eliminate repetitions in solutions to problems. It also introduces generic programming which is abstraction over the type of data processed. This leads to the realization that functions are data and, perhaps more surprising, that data are functions, which in turn naturally leads to object-oriented programming. Part V introduces distributed programming, i.e., using multiple computers to solve a problem. This book promises that by the end of it readers will have designed and implemented a multiplayer video game that they can play with their friends over the internet. To achieve this, however, there is a lot about problem solving and programming that must be

learned first. The game is developed using iterative refinement. The reader learns step-by-step about programming and how to apply new knowledge to develop increasingly better versions of the video game. This way, readers practice modern trends that are likely to be common throughout a professional career and beyond.

 Image Operators Jason M. Kinser,2018-10-10 For decades, researchers have been developing algorithms to manipulate and analyze images. From this, a common set of image tools now appear in many high-level programming languages. Consequently, the amount of coding required by a user has significantly lessened over the years. While the libraries for image analysis are coalescing to a common toolkit, the language of image analysis has remained stagnant. Often, textual descriptions of an analytical protocol consume far more real estate than does the computer code required to execute the processes. Furthermore, the textual explanations are sometimes vague or incomplete. This book offers a precise mathematical language for the field of image processing. Defined operators correspond directly to standard library routines, greatly facilitating the translation between mathematical descriptions and computer script. This text is presented with Python 3 examples. This text will provide a unified language for image processing Provides the theoretical foundations with accompanied Python® scripts to precisely describe steps in image processing applications Linkage between scripts and theory through operators will be presented All chapters will contain theories, operator equivalents, examples, Python® codes, and exercises

 LEARN FROM SCRATCH SIGNAL AND IMAGE PROCESSING WITH PYTHON GUI Vivian Siahaan,Rismon Hasiholan Sianipar,2023-06-14 In this book, you will learn how to use OpenCV, NumPy library and other libraries to perform signal

processing, image processing, object detection, and feature extraction with Python GUI (PyQt). You will learn how to filter signals, detect edges and segments, and denoise images with PyQt. You will also learn how to detect objects (face, eye, and mouth) using Haar Cascades and how to detect features on images using Harris Corner Detection, Shi-Tomasi Corner Detector, Scale-Invariant Feature Transform (SIFT), and Features from Accelerated Segment Test (FAST). In Chapter 1, you will learn: Tutorial Steps To Create A Simple GUI Application, Tutorial Steps to Use Radio Button, Tutorial Steps to Group Radio Buttons, Tutorial Steps to Use CheckBox Widget, Tutorial Steps to Use Two CheckBox Groups, Tutorial Steps to Understand Signals and Slots, Tutorial Steps to Convert Data Types, Tutorial Steps to Use Spin Box Widget, Tutorial Steps to Use ScrollBar and Slider, Tutorial Steps to Use List Widget, Tutorial Steps to Select Multiple List Items in One List Widget and Display It in Another List Widget, Tutorial Steps to Insert Item into List Widget, Tutorial Steps to Use Operations on Widget List, Tutorial Steps to Use Combo Box, Tutorial Steps to Use Calendar Widget and Date Edit, and Tutorial Steps to Use Table Widget. In Chapter 2, you will learn: Tutorial Steps To Create A Simple Line Graph, Tutorial Steps To Create A Simple Line Graph in Python GUI, Tutorial Steps To Create A Simple Line Graph in Python GUI: Part 2, Tutorial Steps To Create Two or More Graphs in the Same Axis, Tutorial Steps To Create Two Axes in One Canvas, Tutorial Steps To Use Two Widgets, Tutorial Steps To Use Two Widgets, Each of Which Has Two Axes, Tutorial Steps To Use Axes With Certain Opacity Levels, Tutorial Steps To Choose Line Color From Combo Box, Tutorial Steps To Calculate Fast Fourier Transform, Tutorial Steps To Create GUI For FFT, Tutorial Steps To Create GUI For FFT With Some Other Input Signals, Tutorial Steps

To Create GUI For Noisy Signal, Tutorial Steps To Create GUI For Noisy Signal Filtering, and Tutorial Steps To Create GUI For Wav Signal Filtering. In Chapter 3, you will learn: Tutorial Steps To Convert RGB Image Into Grayscale, Tutorial Steps To Convert RGB Image Into YUV Image, Tutorial Steps To Convert RGB Image Into HSV Image, Tutorial Steps To Filter Image, Tutorial Steps To Display Image Histogram, Tutorial Steps To Display Filtered Image Histogram, Tutorial Steps To Filter Image With CheckBoxes, Tutorial Steps To Implement Image Thresholding, and Tutorial Steps To Implement Adaptive Image Thresholding. In Chapter 4, you will learn: Tutorial Steps To Generate And Display Noisy Image, Tutorial Steps To Implement Edge Detection On Image, Tutorial Steps To Implement Image Segmentation Using Multiple Thresholding and K-Means Algorithm, and Tutorial Steps To Implement Image Denoising. In Chapter 5, you will learn: Tutorial Steps To Detect Face, Eye, and Mouth Using Haar Cascades, Tutorial Steps To Detect Face Using Haar Cascades with PyQt, Tutorial Steps To Detect Eye, and Mouth Using Haar Cascades with PyQt, and Tutorial Steps To Extract Detected Objects. In Chapter 6, you will learn: Tutorial Steps To Detect Image Features Using Harris Corner Detection, Tutorial Steps To Detect Image Features Using Shi-Tomasi Corner Detection, Tutorial Steps To Detect Features Using Scale-Invariant Feature Transform (SIFT), and Tutorial Steps To Detect Features Using Features from Accelerated Segment Test (FAST). You can download the XML files from https://viviansiahaan.blogspot.com/2023/06/learn-from-scratch-signal-a nd-image.html.

 Beginning Programming with Java For Dummies Barry Burd,2017-07-24 Learn to speak the Java language like the pros Are you new to programming and have decided that Java is your

language of choice? Are you a wanna-be programmer looking to learn the hottest lingo around? Look no further! Beginning Programming with Java For Dummies, 5th Edition is the easy-to-follow guide you'll want to keep in your back pocket as you work your way toward Java mastery! In plain English, it quickly and easily shows you what goes into creating a program, how to put the pieces together, ways to deal with standard programming challenges, and so much more. Whether you're just tooling around or embarking on a career, this is the ideal resource you'll turn to again and again as you perfect your understanding of the nuances of this popular programming language. Packed with tons of step-by-step instruction, this is the only guide you need to start programming with Java like a pro. Updated for Java 9, learn the language with samples and the Java toolkit Familiarize yourself with decisions, conditions, statements, and information overload Differentiate between loops and arrays, objects and classes, methods, and variables Find links to additional resources Once you discover the joys of Java programming, you might just find you're hooked. Sound like fun? Here's the place to start.

Recognizing the artifice ways to get this books Image Constructor 20 is additionally useful. You have remained in right site to begin getting this info. get the Image Constructor 20 belong to that we manage to pay for here and check out the link.

You could buy guide Image Constructor 20 or acquire it as soon as feasible. You could speedily download this Image Constructor 20 after getting deal. So, subsequent to you require the ebook swiftly, you can straight acquire it. Its as a result utterly easy and for that reason fats,

isnt it? You have to favor to in this ventilate

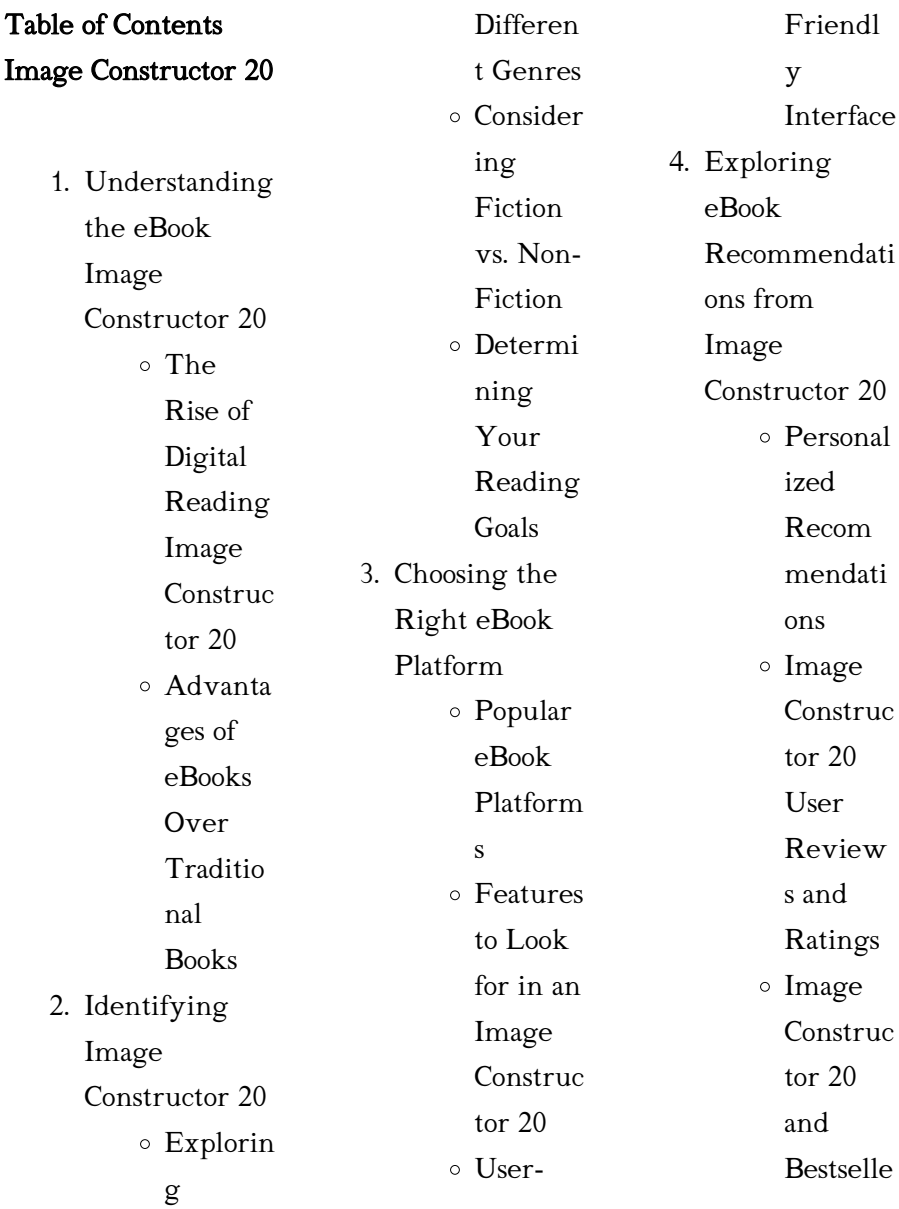

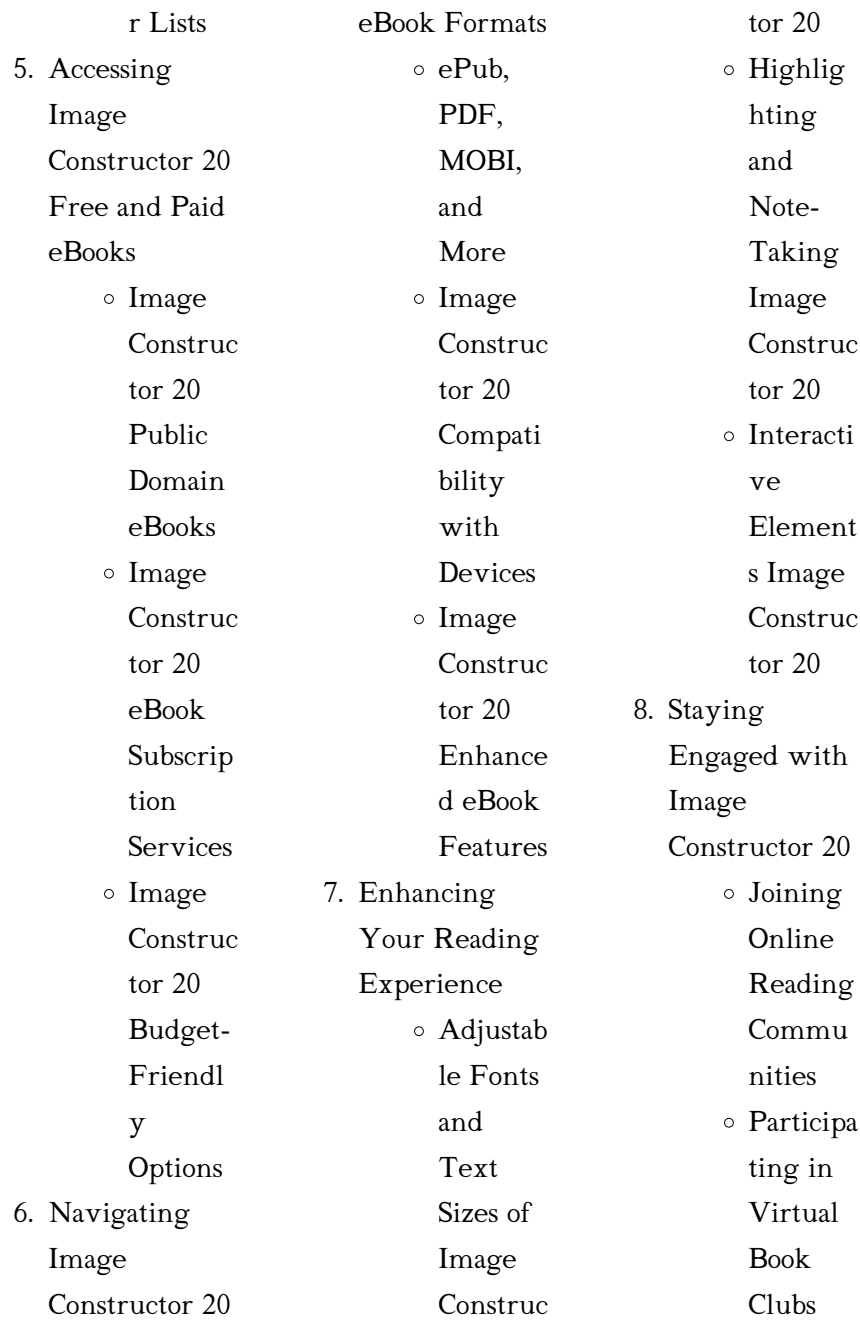

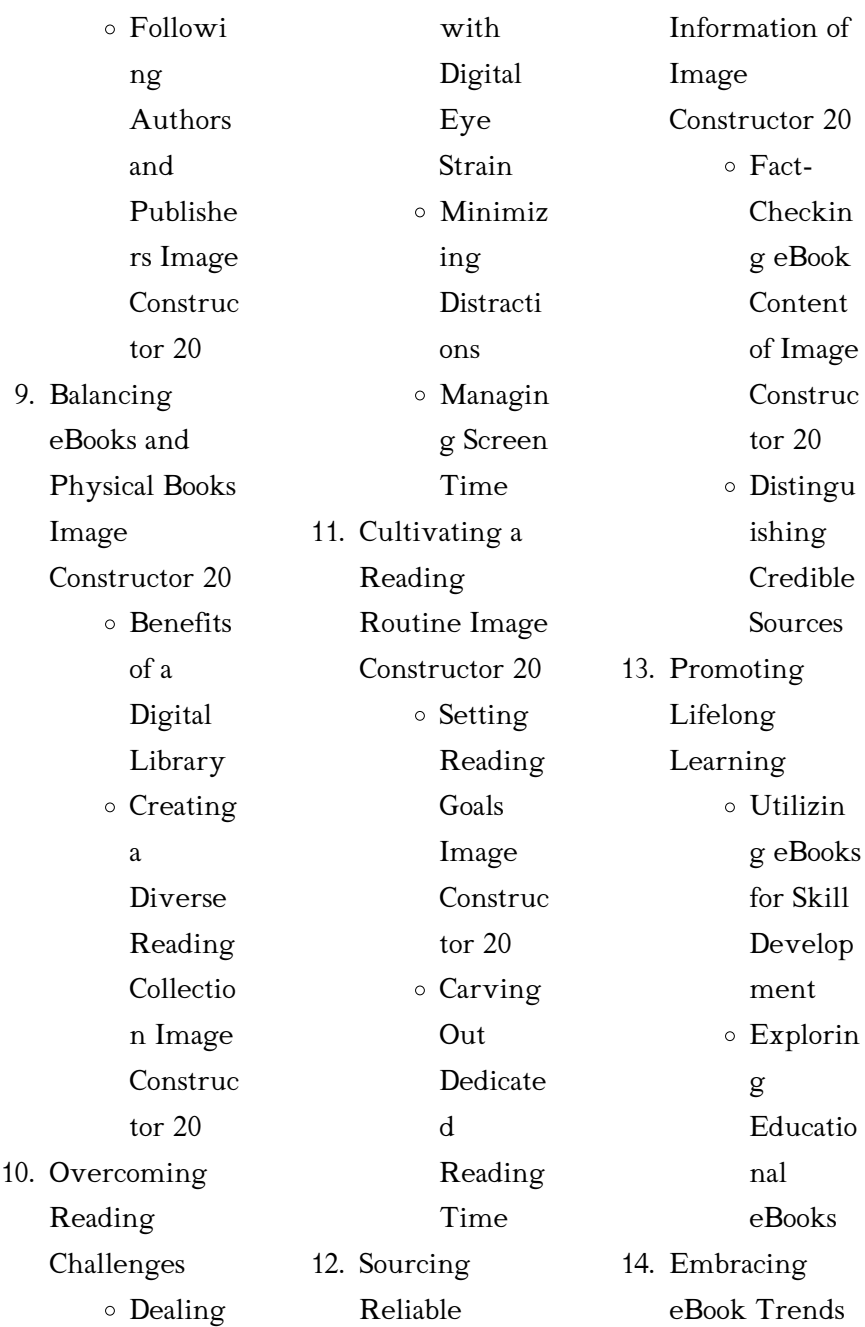

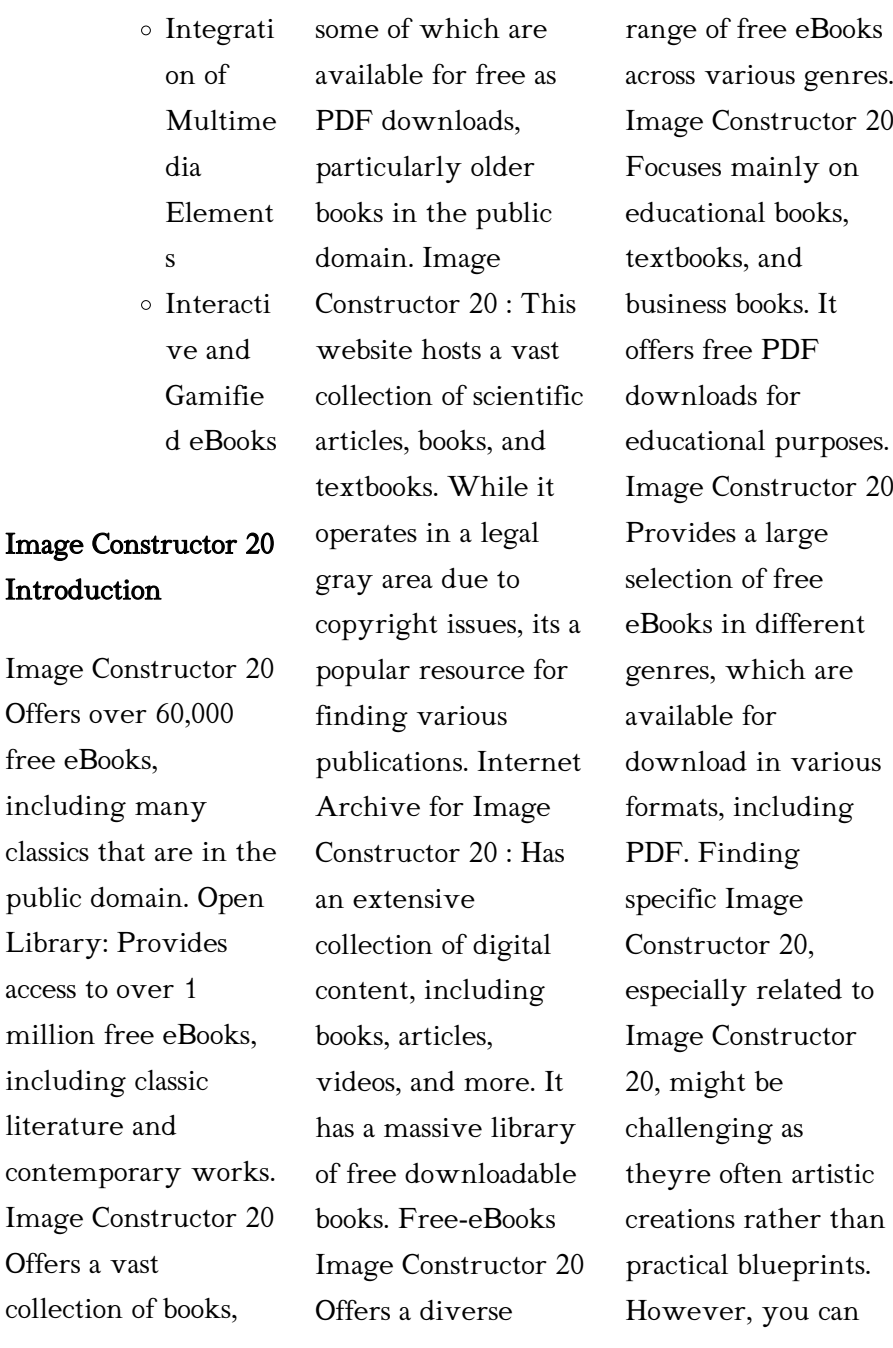

classics

#### Image Constructor 20

explore the following steps to search for or create your own Online Searches: Look for websites, forums, or blogs dedicated to Image Constructor 20, Sometimes enthusiasts share their designs or concepts in PDF format. Books and Magazines Some Image Constructor 20 books or magazines might include. Look for these in online stores or libraries. Remember that while Image Constructor 20, sharing copyrighted material without permission is not legal. Always ensure youre either creating your own or obtaining them from

legitimate sources that allow sharing and downloading. Library Check if your local library offers eBook lending services. Many libraries have digital catalogs where you can borrow Image Constructor 20 eBooks for free, including popular titles.Online Retailers: Websites like Amazon, Google Books, or Apple Books often sell eBooks. Sometimes, authors or publishers offer promotions or free periods for certain books.Authors Website Occasionally, authors provide excerpts or short stories for free on their websites. While this might not

be the Image Constructor 20 full book , it can give you a taste of the authors writing style.Subscription Services Platforms like Kindle Unlimited or Scribd offer subscriptionbased access to a wide range of Image Constructor 20 eBooks, including some popular titles.

# FAQs About Image Constructor 20 Books

How do I know which eBook platform is the best for me? Finding the best eBook platform depends on your reading preferences and device compatibility.

#### Image Constructor 20

Research different platforms, read user reviews, and explore their features before making a choice. Are free eBooks of good quality? Yes, many reputable platforms offer high-quality free eBooks, including classics and public domain works. However, make sure to verify the source to ensure the eBook credibility. Can I read eBooks without an eReader? Absolutely! Most eBook platforms offer web-based readers or mobile apps that allow you to read eBooks on your computer, tablet, or smartphone. How do I avoid digital eye strain while reading eBooks? To prevent

digital eye strain, take regular breaks, adjust the font size and background color, and ensure proper lighting while reading eBooks. What the advantage of interactive eBooks? Interactive eBooks incorporate multimedia elements, quizzes, and activities, enhancing the reader engagement and providing a more immersive learning experience. Image Constructor 20 is one of the best book in our library for free trial. We provide copy of Image Constructor 20 in digital format, so the resources that you find are reliable.

There are also many Ebooks of related with Image Constructor 20. Where to download Image Constructor 20 online for free? Are you looking for Image Constructor 20 PDF? This is definitely going to save you time and cash in something you should think about.

## Image Constructor 20 :

Anatomy and Physiology With Integrated Study Guide 5th ... Anatomy and Physiology With Integrated Study Guide 5th Edition Gunstream Solutions Manual ... (BEST)

Chem 16 LE1 Samplex + Answers PDF. Chris Andrew Mendoza. Human Anatomy and Physiology The course human anatomy and physiology for nurses is designed to help student nurses learn and understand how the human body is organized and function. Essentials of Anatomy and Physiology Cited by  $498 -$  Also new to this edition are illustration questions. Each figure legend is followed by a question for the student; the answers are in Appendix G. As always ... Examination Questions and Answers in Basic

Anatomy and ... Two thousand multiple choice questions that could be asked of a student of introductory human anatomy and physiology are presented in 40 categories. Anatomy and Physiology with Integrated Study Guide Guided explanations and solutions for Gunstream's Anatomy and Physiology with Integrated Study Guide (6th Edition). Anatomy & Physiology cloudfront.net ... integrated and analyzed by computers to produce three-dimensional images or ... study how the continued division of a single

cell leads to such complexity ... Study Guide For Anatomy & Physiology 5th Edition ... Access Study Guide for Anatomy & Physiology 5th Edition Chapter 1 Problem 11SAQ solution now. Our solutions are written by Chegg experts so you can be ... Anatomy - Study Guides Aug 4, 2022 — Over 550 boardstyle questions with complete answers and explanations, chapter-ending exams, and an endof-book comprehensive exam help you ... Human Anatomy & Physiology (5th Edition) Anatomy & Physiology Made

### Image Constructor 20

Easy: An Illustrated Study Guide for Students To Easily Learn Anatomy · Best Seller. Anatomy & Physiology Made Easy: An Illustrated ... Gray's Anatomy for Students: 5th edition - Elsevier Health Mar 10, 2023 — Features an updated neuroanatomy eBook chapter, so you can learn key aspects of this challenging topic in the context of general anatomy. Skylark (Sequel to "Sarah, Plain and Tall") Harper Trophy The second book in the series that began with the Newbery Medal–winning Sarah, Plain and Tall by Patricia MacLachlan. My

mother, Sarah, doesn't love the ... Skylark (Sarah, Plain and Tall  $#2$ ) by Patricia MacLachlan A great novel that introduces so many ideas about life and disappointment and love and fear and hope in a gentle way. Some of the depth may have gone over my ... Skylark (novel) It was adapted into a film of the same name. Skylark. First hardcover edition. Author, Patricia MacLachlan. Country, United States. Skylark The second book in the series that began with the Newbery Medal–winning Sarah, Plain and Tall by Patricia

MacLachlan. My mother, Sarah, doesn't love the ... Skylark by Patricia MacLachlan The second book in the series that began with the Newbery Medal–winning Sarah, Plain and Tall by Patricia MacLachlan.My mother, Sarah, doesn't love the ... Skylark (Sarah, Plain and Tall #2) (Library Binding) Patricia MacLachlan (1938-2022) was the celebrated author of many timeless books for young readers, including Sarah, Plain and Tall, winner of the Newbery Medal ... Skylark (Sarah, Plain and Tall Series #2) Patricia MacLachlan

## Image Constructor 20

(1938-2022) was the celebrated author of many timeless books for young readers, including Sarah, Plain and Tall, winner of the Newbery Medal ... Skylark Patricia MacLachlan. HarperCollins, \$15.99 (96pp) ISBN 978-0-06-023328-0 ... The magnificent sequel to MacLachlan's Newbery-winning Sarah, Plain and Tall opens on ... Skylark (Sarah, Plain and Tall #2) Patricia MacLachlan (1938-2022) was the celebrated author of many timeless books for young readers, including Sarah, Plain and Tall, winner of the

Newbery Medal ... Skylark - Read-Aloud Revival ® with Sarah Mackenzie Skylark. AUTHOR: Patricia MacLachlan. Buy from Libro.fm · Buy from Bookshop · Buy from Audible.com. Essentials of Business Communication - 9th Edition Find step-bystep solutions and answers to Essentials of Business Communication - 9781111821227, as well as thousands of textbooks so you can move forward ... Essentials Of Business Communication 9th Edition Access Essentials of Business Communication 9th Edition Chapter 2 solutions now. Our solutions are written

by Chegg experts so you can be assured of the ... Solution Manual For Essentials of Business ... Dear Business Communication Instructor: My coauthor Dr. Dana Loewy and I are proud to present the Ninth Edition of Essentials of Business Communication! Essentials Of Business Communication Solution Manual Get instant access to our step-by-step Essentials Of Business Communication solutions manual. Our solution manuals are written by Chegg experts so you can **Answers** to 'Essentials of Business Communication' by ... by DDD Kyeyune ·

 $2020 \cdot$  Cited by  $1 -$ Answers to 'Essentials of Business Communication' by Mary Ellen Guffey and Dana Loewy · Dr. Dorothy Delilah Kyeyune · Do you have negative results ... Business Communication: Process & Product (9th Edition) Access all of the textbook solutions and explanations for Guffey/Loewy's Business Communication: Process & Product (9th Edition). Essentials of Business Communication ESSENTIALS OF BUSINESS COMMUNICATION provides a four-inone learning package:

authoritative text, practical workbook, self-teaching grammar/mechanics handbook, ... Essentials of Business Communication, 10e Cengage Learning products are represented in Canada by. Nelson Education, Ltd. To learn more about Cengage Learning Solutions, visit www.cengage.com. Purchase ... Essentials of business communication [9th Canadian ed ... Be prepared to give your answers in a short presentation or in an email to your instructor QUESTIONS: 1. How does what you've learned in this article change ... Essentials

of Business Communication 9th edition Essentials of **Business** Communication 9th Edition is written by Guffey/Loewy/Alm onte and published by Cengage Learning Canada Inc.. The Digital and eTextbook ...

Best Sellers - Books ::

[causes and treatment](https://www.freenew.net/textbooks/book-search/?k=causes-and-treatment-of-erectile-dysfunction.pdf) [of erectile](https://www.freenew.net/textbooks/book-search/?k=causes-and-treatment-of-erectile-dysfunction.pdf) [dysfunction](https://www.freenew.net/textbooks/book-search/?k=causes-and-treatment-of-erectile-dysfunction.pdf) [career in fire and](https://www.freenew.net/textbooks/book-search/?k=Career-In-Fire-And-Safety.pdf) [safety](https://www.freenew.net/textbooks/book-search/?k=Career-In-Fire-And-Safety.pdf) [career options for](https://www.freenew.net/textbooks/book-search/?k=career-options-for-science-students.pdf) [science students](https://www.freenew.net/textbooks/book-search/?k=career-options-for-science-students.pdf) [careers with an](https://www.freenew.net/textbooks/book-search/?k=careers_with_an_environmental_studies_degree.pdf) [environmental](https://www.freenew.net/textbooks/book-search/?k=careers_with_an_environmental_studies_degree.pdf) [studies degree](https://www.freenew.net/textbooks/book-search/?k=careers_with_an_environmental_studies_degree.pdf) [cdc case study](https://www.freenew.net/textbooks/book-search/?k=Cdc_Case_Study_Teachers_Guide_Texarkana.pdf) [teachers guide](https://www.freenew.net/textbooks/book-search/?k=Cdc_Case_Study_Teachers_Guide_Texarkana.pdf) [texarkana](https://www.freenew.net/textbooks/book-search/?k=Cdc_Case_Study_Teachers_Guide_Texarkana.pdf) [catalogo bolaffi delle](https://www.freenew.net/textbooks/book-search/?k=Catalogo_Bolaffi_Delle_Monete_Del_Regno_Ditalia_1861_1946.pdf)

[monete del regno](https://www.freenew.net/textbooks/book-search/?k=Catalogo_Bolaffi_Delle_Monete_Del_Regno_Ditalia_1861_1946.pdf) [ditalia 1861 1946](https://www.freenew.net/textbooks/book-search/?k=Catalogo_Bolaffi_Delle_Monete_Del_Regno_Ditalia_1861_1946.pdf) [carriage carri lite](https://www.freenew.net/textbooks/book-search/?k=Carriage_Carri_Lite_Manual.pdf) [manual](https://www.freenew.net/textbooks/book-search/?k=Carriage_Carri_Lite_Manual.pdf)

[chapter 5 pearson](https://www.freenew.net/textbooks/book-search/?k=Chapter_5_Pearson_Education_Chemistry_Answer_Key.pdf) [education chemistry](https://www.freenew.net/textbooks/book-search/?k=Chapter_5_Pearson_Education_Chemistry_Answer_Key.pdf) [answer key](https://www.freenew.net/textbooks/book-search/?k=Chapter_5_Pearson_Education_Chemistry_Answer_Key.pdf)

[careers as a police](https://www.freenew.net/textbooks/book-search/?k=Careers_As_A_Police_Officer.pdf)

[officer](https://www.freenew.net/textbooks/book-search/?k=Careers_As_A_Police_Officer.pdf) [century 21](https://www.freenew.net/textbooks/book-search/?k=Century_21_Accounting_Working_Papers_Answer_Key.pdf) [accounting working](https://www.freenew.net/textbooks/book-search/?k=Century_21_Accounting_Working_Papers_Answer_Key.pdf) [papers answer key](https://www.freenew.net/textbooks/book-search/?k=Century_21_Accounting_Working_Papers_Answer_Key.pdf)